# Lucifer Language Reference Manual

Michael Fagan (mef2224) Elliott Morelli (gnm2123) Cherry Chu (ccc2207) Robert Becker (rb3307)

February 24th 2021

## Contents

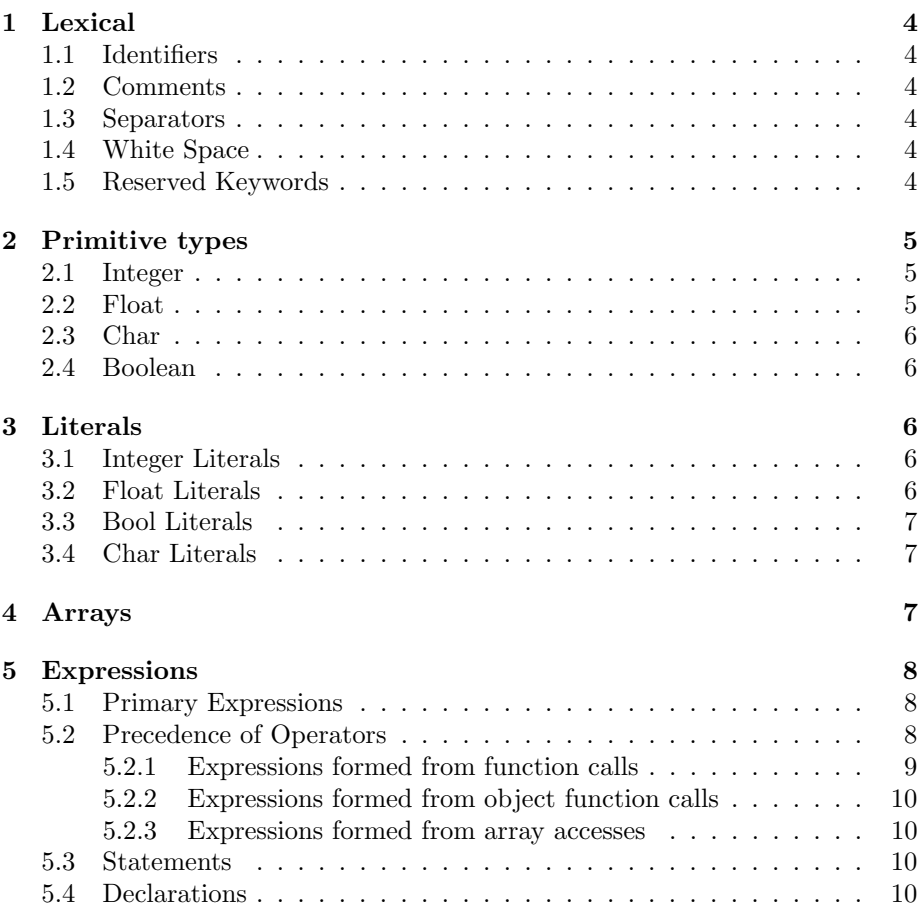

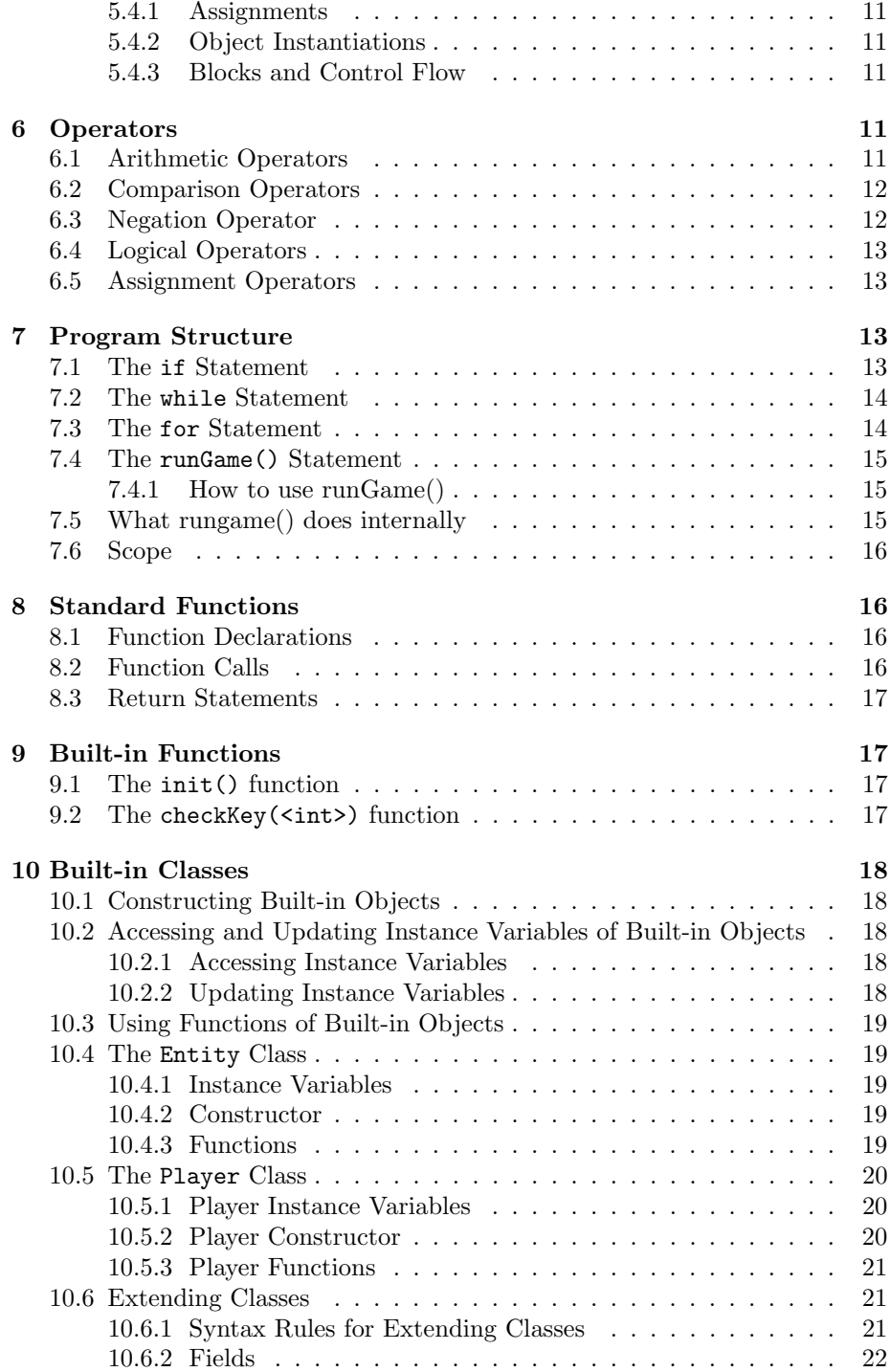

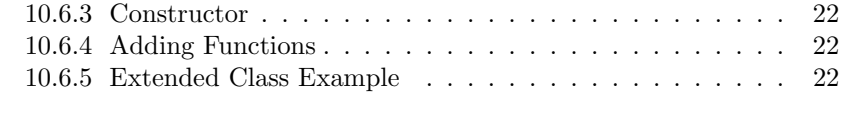

[11 Sample Code](#page-22-0) 23

## <span id="page-3-0"></span>1 Lexical

## <span id="page-3-1"></span>1.1 Identifiers

Identifiers in Lucifer are sequences of characters are composed of ASCII letters, decimal digits and the underscore character  $\overline{\ }$ .

The first character of an identifier has to be a letter.

#### <span id="page-3-2"></span>1.2 Comments

Lucifer supports both multi-line and single-line comments. Comments are ignored by parser.

Single-line comment starts with double backslash //.

int  $r = 1$ ; //  $r$  is radius of a circle

Multi-line comment are enclosed by  $/*$  and  $*/$ .

```
float x = 2.91;
/*
This is a multi line comment
*/
```
#### <span id="page-3-3"></span>1.3 Separators

Separators separate tokens. Lucifer accepts ( ) { } [ ] ; , . as separators.

Example of separator usage

int  $x = (1 + 2) * (2 + 3); x + 1;$ 

## <span id="page-3-4"></span>1.4 White Space

White Space characters are separator that are discarded during parsing. Valid white space characters include space characters and newline characters. Tab characters are invalid.

#### <span id="page-3-5"></span>1.5 Reserved Keywords

return if elif else

noelse for while int bool true false float void char string class new extends fun Entity Player runGame

Lucifer also accepts the predefined SDL Scancodes as keywords. They can be looked up in <https://wiki.libsdl.org/SDLScancodeLookup>

## <span id="page-4-0"></span>2 Primitive types

Lucifer supports four primitive types of objects: integers, character literals, single-precision floating point numbers and booleans.

### <span id="page-4-1"></span>2.1 Integer

Integer has 4 bytes.The 32-bit int data type can hold integer values in the range of -2,147,483,648 to 2,147,483,647.

Here is an example to declare and define integer variable.

int  $a = 1$ ;

### <span id="page-4-2"></span>2.2 Float

Float has 8 bytes.Float data type has size ranges from 1e-37 to 1e37.

An example to declare and define float variable is

float foo =  $3.14$ ;

## <span id="page-5-0"></span>2.3 Char

Char has 1 byte and it can be any ASCII characters.

## <span id="page-5-1"></span>2.4 Boolean

Boolean has 1 byte. It is a binary data type with either true or false value. Boolean values are represented by the reserved keyword true and false.

## <span id="page-5-2"></span>3 Literals

Lucifer supports integer literals, float literals, char literals and bool literals.

### <span id="page-5-3"></span>3.1 Integer Literals

An integer literals is a sequence of decimal digits.

The regular expression for integer literal is

 $[0-9]+$ 

Examples of integer literals are

```
72
0
1327
```
The context free grammar for integer literal in the parser is:

expr: LITERAL

## <span id="page-5-4"></span>3.2 Float Literals

A float Literal consists of an integer part, a decimal point, a fraction part, an e and an optionally signed integer exponent.

The regular expression representing the float literal is

```
((([0-9]+[\.][0-9]*)|([\.][0-9]+))(([e][+-]?[0-9]+)?))|([0-9]+[e][+-]?[0-9]+)
```
Examples of float literals are

0.5e+15 8.3 1. 13e9

The context free grammar for float literal in the parser is:

expr: FLIT

## <span id="page-6-0"></span>3.3 Bool Literals

A bool literal is represented by keywords true and false.

The context free grammar for bool literal in the parser is:

expr: BLIT

## <span id="page-6-1"></span>3.4 Char Literals

A char literal is a sequence of ASCII characters enclosed by double quotation characters (" "). If the char literal content contains any double quotation characters, the character should be preceded by the escape character  $\setminus$ .

The regular expression for string literals is

"([^"\\]|\\.)\*"

Example of char literals are

"Hello World!" "foo" "bar\"baz" "abc345@#&"

The context free grammar for char literal in the parser is:

expr: CLIT

## <span id="page-6-2"></span>4 Arrays

Arrays in Lucifer are indexed collections of values. Lucifer supports array literals containing primitive types and other arrays.

Syntax for initializing an array is as follows:

```
<valtype> [] <arrayid> = new <valtype>[<arrsize>]
```
Where  $\langle \text{valtype} \rangle$  is either a  $\langle \text{type} \rangle$  as seen in 3.5.1, an array type, a <parent> class name(Entity or Player), or an extended class identifier. <arrayid> is the unique identifier for the array, and  $\langle \text{arrsize} \rangle$  is an integer literal that represents the size of the array.

1. Values in arrays can be accessed and overwritten.

Brackets indicate and access to array elements: Syntax:

> <arrid> [<index>] where <arrid> is the unique identifier for the array and  $\langle$ index $\rangle$  is some expression that evaluates to an integer.

> For multidimensional arrays, additional brackets would be used to access values of nested arrays. <arrid> [<index1>][<index2>]

 $arr[0]$  //access to element at index 0 in array arr

 $arr[0][1]$  //access to element at index 1 in array element  $arr[0]$ 

## <span id="page-7-0"></span>5 Expressions

### <span id="page-7-1"></span>5.1 Primary Expressions

Primary expressions involving '.' and function calls group left to right. Expressions include the following:

- 1. Literals, whose grammar rules are described in 3.1
- 2. Identifiers, who have the token ID

#### <span id="page-7-2"></span>5.2 Precedence of Operators

Operators in Lucifer follow rules of precedence and associativity that determine the order in which expressions will be evaluated.

Table 2 lists each operator and indicates the precedence and associativity of each. Table 3 shows some simple examples of precedence and associativity. Parentheses can be used to override these rules.

The list below shows the grammar rules for operator expressions:

expr:

```
expr + expr
expr - expr
expr * expr
expr / expr
expr % expr
expr == expr
expr != expr
expr <= expr
expr > expr
expr >= expr
expr && expr
expr || expr
-expr
!expr
```
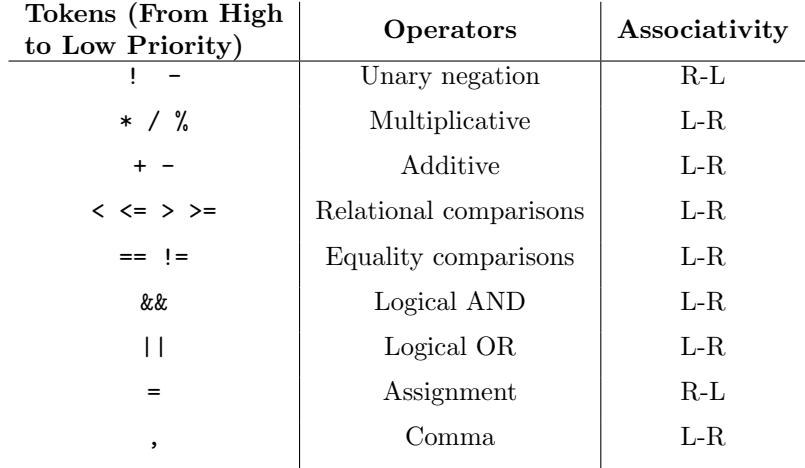

Table 1: Operator Precedence and Associativity

## <span id="page-8-0"></span>5.2.1 Expressions formed from function calls

```
func-call-expr:
identifier.(actualparams-list)
```

| Expression                | <b>Results</b> | Comments                                                         |
|---------------------------|----------------|------------------------------------------------------------------|
| $3 + 2 * 5$               | 13             | Multiplication is done before di-<br>vision                      |
| $3 + (2 * 5)$             | 13             | Same order as before, but paren-<br>theses provide clarification |
| $(3 + 2) * 5$             | 25             | Parentheses override<br>the precedence rules                     |
| true && false<br>true II  | true           | Logical AND has higher<br>priority than logical OR               |
| (true && false<br>true II | true           | Same order as before, but<br>parenthesis provide clarification   |
| (true    true) && false   | false          | Parentheses override<br>the precedence rules                     |

Table 2: Precedence and Associativity Examples

## <span id="page-9-0"></span>5.2.2 Expressions formed from object function calls

```
obj-func-call-expr:
identifier.expression(actualparams-list)
```
### <span id="page-9-1"></span>5.2.3 Expressions formed from array accesses

```
arr-access-expr:
expression [ expression ]
```
### <span id="page-9-2"></span>5.3 Statements

### <span id="page-9-3"></span>5.4 Declarations

Syntax for declaring variables takes the following form: <type> <identifier> ;

where a  $lt$ ype> is any of the following:

type:

int bool float char

Rules for function declarations can be found in Section 8.1

#### <span id="page-10-0"></span>5.4.1 Assignments

Primitive Variable Assignment syntax:

```
<type> <varidentifer> = <expression>;
```
where the left side of the statement is the variable's type and identifier and the right hand side is an expression.

#### <span id="page-10-1"></span>5.4.2 Object Instantiations

```
Object Instantiations take the following form:
<objtyp> <objidentifier> = new <objtyp> (args opt);
```
Where <objtyp> is either the identifier of an extended class, or the keyword name of a built-in class (Entity, Player), <objidentifier> is the identifier for the object, new is the keyword for instantiation, and args opt is an optional list of actual parameters that the constructor takes.

#### <span id="page-10-2"></span>5.4.3 Blocks and Control Flow

If statements, While Statements, For Statements, and the runGame() statement are all considered statements in Lucifer. Their rules and syntax can be found in Section 7.

## <span id="page-10-3"></span>6 Operators

## <span id="page-10-4"></span>6.1 Arithmetic Operators

Lucifer supports standard two-operands arithmetic operations: addition, subtraction, multiplication, division, and modulo. Two-operands operations require the two operands to be of the same type. For the modulo operation, both operands must be of type integer.

```
/* Addition */
a = 1 + 3:
b = 3.4 + 5.2;
c = a + b;
/* Subtraction */
a = 1 - 3;b = 3.4 - 5.2;
c = a - b;
```

| operator                 | meaning                  | usage         |
|--------------------------|--------------------------|---------------|
|                          | equal to                 | $foo == bar$  |
| $!=$                     | not equal to             | foo $!=$ bar  |
| $\mathbf{r}$             | greater than             | foo > bar     |
| $\overline{\phantom{a}}$ | less than                | foo $<$ bar   |
| $>=$                     | greater than or equal to | foo $>=$ bar  |
| $\leftarrow$             | less than or equal to    | foo $\le$ bar |

Table 3: Comparison Operators

/\* Multiplication \*/  $a = 1 * 3;$  $b = 3.4 * 5.2;$  $c = a * b;$ /\* Division \*/  $a = 1 / 3$ ; // resulting quotient is truncated to integer value  $b = 3.4 / 5.2$ ;  $c = 20.3 / b;$ /\* Modulo \*/  $a = 17 \% 3;$  $b = 5 \% a;$ 

Lucifer also supports single-operand arithmetic negation.

/\* Negation \*/ int  $a = -2$ ; float  $b = -3.14$ ;

## <span id="page-11-0"></span>6.2 Comparison Operators

Comparison operators compare the two operands and determines how they relates to each other. The two operands are expressiontokens that must evaluate to the same type, and the result of comparison is a boolean type.

Details of each operators and their usage are illustrated in Table 1.

#### <span id="page-11-1"></span>6.3 Negation Operator

Negation operator is denoted by the character ! and is applied to a single operand of boolean type to negate its value.

Example of negation operator usage

if  $(!(foo == 1)) print("hello world.");$ 

## <span id="page-12-0"></span>6.4 Logical Operators

Lucifer support the OR and AND logical operators. Logical operator evaluates the truth value of the two operands of boolean type.

The OR operator || evaluates to true if either of the operands is true, false otherwise.

```
if ((bar == 2) || (foo == 1)) print("bar is 2 and foo is 1.");
```
The AND operator  $\&$  evaluates to true if both operands are true, false otherwise.

```
if ((bar == 2) && (foo == 1)) print ("Either bar is 2 or foo
is 1.");
```
## <span id="page-12-1"></span>6.5 Assignment Operators

Assignment operator is denoted by the character =. It is used to define or assign value to a variable.

The left operand is a variable and the right operand is a value to be stored in the variable on the left.

Example of assignment operator usage

int a;  $a = 3 + 2$ ;

## <span id="page-12-2"></span>7 Program Structure

A typical program structure in Lucifer contains extended class definitions and function definitions, followed by a main() function.

In Lucifer, statements allowed in global scope are class definitions, variable declarations, and function definitions.

The starting execution point for a program in Lucifer is the main() function which is required to be the last function definition in the program file.

#### <span id="page-12-3"></span>7.1 The if Statement

The if/else statement in Lucifer supports branching of program flow based on the evaluation of a boolean expression. An if/else statement introduces a new scope and therefore must be surrounded by curly brackets. The if statement has the following general form

if (condition) {then-statement}

else {else-statement}

When there is no action for the else part, the statement takes the following form.

if (condition) {then-statement}

noelse

When there is more than one condition to compare, elif statement is used

if (condition) {then-statement}

elif (condition) {then-statement}

else {else-statement}

The context free grammar for if statement is:

stmt: IF (expr) stmt elif opt ELSE stmt stmt: IF (expr) stmt elif\_opt NOELSE elif\_opt:  $\epsilon$  | elif\_opt ELIF (expr) stmt

## <span id="page-13-0"></span>7.2 The while Statement

The while loop statement has the following syntax:

while ( expression ) {statement}

The statement within the loop is executed repeatedly so long as the value of the expression evaluates to true. The value of the expression is tested before each execution of the statement.

The context free grammar for while statement is:

stmt: WHILE (expr) stmt

#### <span id="page-13-1"></span>7.3 The for Statement

The for loop statement has the following syntax:

```
for (init; condition; increment)
{statement}
```
Only the condition part is required, while the init and increment parts are optional. The increment part updates the condition after every loop. The statement within the for loop is executed repeatedly as long as the condition is true.

The context free grammar for for statement is:

stmt: FOR (expr\_opt; expr; expr\_opt) stmt

## <span id="page-14-0"></span>7.4 The runGame() Statement

The runGame() loop in Lucifer is responsible for making internal calls to SDL library functions in order to render Entity and Player objects in a window.

#### <span id="page-14-1"></span>7.4.1 How to use runGame()

The runGame() loop should be the last statement in a Lucifer program, within the main() method. It can contain expressions.

runGame() takes three integer arguments: desired framerate, display window width, and display window height. These arguments of runGame() are optional.

```
main(){
```
}

```
runGame(<int> framerate,<int> window width, <int> window height){
    expressions
     }
```
## <span id="page-14-2"></span>7.5 What rungame() does internally

- 1. runGame() internally calls SDL SetRenderDrawColor() and SDL RenderClear() to prepare the window for rendering.
- 2. runGame() internally calls SDL PollEvent() in order to update the keyboard scancode array, which is accessible through the checkkey() function.
- 3. runGame() runs all code written within its function body. This should be game logic that updates positions and states of Players and Entities. In this stage, runGame() calls loadTexture() and SDL QueryTexture() for each Player and Entity.
- 4. runGame() draws any Entities and Players that are accessible in the scope of its function body by calling SDL QueryTexture() and SDL RenderCopy().
- 5. runGame() renders the updated scene by calling SDL RenderPresent().
- 6. runGame() caps the framerate of the game by calling SDL GetTicks() and SDL Delay().

## <span id="page-15-0"></span>7.6 Scope

Variables declared within a function have the scope of that function, and are accessible only within that function's body. Likewise, variables declared in class definitions, if statements, and while statements are only accessible within the subscopes created by those statements. Subscopes are designated using curly brackets: {}.

## <span id="page-15-1"></span>8 Standard Functions

## <span id="page-15-2"></span>8.1 Function Declarations

Functions in Lucifer have the following syntax:

```
fun <functionId> <returnType> (<type> arg1,<type> arg2...<type>
argn){function body}
```
Where functionId is a unique identifier and returnType is the type that the function returns.The arguments are variable declarations that are passed into the function body when the function is called. Arguments are optional, but must have their type stated in the function definition.

Example of function declaration:

```
fun add int (int a, int b){
 return a + b;
  }
```
In this example, add is the functionId, int is the returnType, and int a, int b are the arguments.

## <span id="page-15-3"></span>8.2 Function Calls

When calling a function, the function call must have the same number, ordering, and type of actual parameters as the arguments declared in the function declaration.

To supply actual parameters to a function and run the function body, the following syntax is used:

functionId(actual parameters);

Example of a function call:

int  $g = 5$ ; int h = 10; int res =  $add(g,h)$ ;

In this example,  $\text{add}(g,h)$ ; runs the function body of the add function and supplies g and h as actual parameters.

#### <span id="page-16-0"></span>8.3 Return Statements

The return statement allows a function to return an expression of the type specified in its function declaration. If the type of the expression in the return statement does not match the return type of the function, the compiler will throw an error.The keyword void is used in the function declaration if the function does not return anything.

```
return ( expr_opt ) ;
```
## <span id="page-16-1"></span>9 Built-in Functions

## <span id="page-16-2"></span>9.1 The init() function

The init() function in Lucifer is responsible for initializing SDL and internally creates its window. It internally calls SDL CreateWindow(), SDL CreateRenderer(), SDL SetHint(), and IMG Init().

It must be called in the main() before a rungame() loop can be used.

```
main(){
  init();
```
}

}

## <span id="page-16-3"></span>9.2 The checkKey(<int>) function

The checkkey( $\text{int}_i$ ) function in Lucifer returns true if the key matching the scancode passed to it has been pressed since its last call.

```
main(){
  checkKey(<int>);
```
## <span id="page-17-0"></span>10 Built-in Classes

Lucifer has built-in Entity, and Player classes which may be used to construct objects.

## <span id="page-17-1"></span>10.1 Constructing Built-in Objects

Built-in Objects are instantiated with Javalike syntax, using the new keyword:

```
<classid> <obectid> = new <classid> (args opt);
```
Example:

Player p = new Player(75,100, "texture.png",[82,81]);

After constructing an object, refer to it by its variable name to access its variables and functions.

## <span id="page-17-2"></span>10.2 Accessing and Updating Instance Variables of Builtin Objects

To access or update an object's instance variable, use the '.' character before the variable name.

#### <span id="page-17-3"></span>10.2.1 Accessing Instance Variables

Syntax for accessing intstance variables of objects is as follows:

<objectid> . <variableid>;

Example:

Player  $p = new Player(75, 100, "texture.png", [82, 81]);$ int  $i = p.x;$ //i now holds the integer value of 75

#### <span id="page-17-4"></span>10.2.2 Updating Instance Variables

Player p = new Player(75,100, "texture.png",[82,81]); int  $i = 40$ ;  $p.x = i;$ //p.x now holds the integer value of 40

## <span id="page-18-0"></span>10.3 Using Functions of Built-in Objects

To call an object's function, use the '.' character before the function name and two parentheses () after the function name.

Actual parameters of the function, if any, should be in between the parentheses:

<objectid>.<functionid>(actual list opt);

Example:

p.addHitbox(50,100);

#### <span id="page-18-1"></span>10.4 The Entity Class

An Entity in Lucifer describes any game object that will be rendered on the SDL Window. Entity serves as a superclass for the Player object.

#### <span id="page-18-2"></span>10.4.1 Instance Variables

Entity stores a 2D  $(x, y)$  position, the name of a texture file (JPG, PNG) and a 2D hitbox (hx,hy).

```
int x;
int y;
String texture;
int hx;
int hy;
```
#### <span id="page-18-3"></span>10.4.2 Constructor

The expected parameters for the Entity constructor are its starting (center) x position, its starting y position, and its texture file for its sprite.

Entity  $e = new Entity(50, 50, "texture.png");$ 

#### <span id="page-18-4"></span>10.4.3 Functions

fun void addHitbox(int x, int y);

Updates hitbox variables hx and hy.

fun void changeX(int dx);

Updates x to x+dx.

fun void changeY(int dy);

Updates y to y+dy.

### <span id="page-19-0"></span>10.5 The Player Class

In Lucifer, Player Objects are sprites that can be directly controlled by hardware input. Player is a subclass of Entity.

#### <span id="page-19-1"></span>10.5.1 Player Instance Variables

Player objects inherit Entity instance variables and functions. Player objects also contain an array of integers that store the keycodes for player controls.

```
//Inherited from Entity
int x;
int y;
String texture;
int hx;
int hy;
//Extended by Player
int[] controls;
```
#### <span id="page-19-2"></span>10.5.2 Player Constructor

The Player constructor has four arguments: starting (center) x position, its starting y position, its texture file for its sprite, and an int value used to designate the size of its internal, array, which is an array of SDL Scancodes.

SDL Scancodes refer to hardware input from specific keyboard keys. Their corresponding integer values can be found in this reference: https://wiki.libsdl.org/SDLScancodeLookup Either an integer value or the SDL Scancode value is accepted, as shown below:

```
Player p = new Player(75, 100, "texture.png", 2);p.addControl(0,SDL SCANCODE UP);
Player p = new Player(75, 100, "texture.png", 2);p.addControl(0,82);
```
#### <span id="page-20-0"></span>10.5.3 Player Functions

As a subclass of Entity, Player inherits all of the functions of Entity. However, Player also contains addControl() and removeControl() functions.

```
fun void addControl(int i,int newcontrol);
```
This function replaces the scancode in Player's controls array at index i with the newcontrol int value.

```
fun void removeControl(int i,int newcontrol);
```
This function replaces the scancode in Player's controls array at indexiwith the newcontrol int value.

## <span id="page-20-1"></span>10.6 Extending Classes

In Lucifer, functionality can be added to Entity and Player classes by writing extended class definitions.

The keywords Entity and Player are tokenized as parents in Lucifer's grammar. These new objects will inherit the basic functions of the objects they extend, and can have an updated constructor, additional instance variables and functions added to them.

#### <span id="page-20-2"></span>10.6.1 Syntax Rules for Extending Classes

Use the class keyword to begin a class definition, followed by a unique identifier for the extended class.

The class identifier should be followed by the extends keyword along with a parent name (Entity or Player).

```
class <classidentifier> extends <parent>( ){
```
vdecl list

constructor

fnct list

}

In this extended class definition, vdecl\_list refers to a list of variable declarations, constructor refers to the constructor syntax which can be found in 10.6.3, and fnct list refers to a list of function declarations, whose syntax can be found in Section 8.1

#### <span id="page-21-0"></span>10.6.2 Fields

Inside of an extended class, the superclass' instance variables will be accessible without needing to specify them. Any instance variables entered inside the class will be added to the extended class.

#### <span id="page-21-1"></span>10.6.3 Constructor

If a constructor is not written for a class, then it will default to calling super() for its constructor.

An extended class can also take in additional parameters for its constructor. Each additional parameter will have a type followed by its name in the constructor's definition.

If a class is written with a defined constructor, then super() can be called to initialize the values as the parent would by passing the corresponding values along.

```
<classidentifier> ( formals opt ) {
```
stmt list

}

#### <span id="page-21-2"></span>10.6.4 Adding Functions

Functions can be added to the class by creating a function inside of the extended class.

Once created, these new functions can be used in the same way as other class functions by entering the class name, followed by a . and the function name, with any parameters that need to be passed through in parentheses.

#### <span id="page-21-3"></span>10.6.5 Extended Class Example

class myEntity extends Entity {

int value; //additional field for myEntity

myEntity(int x, int y, String texture, int hx, int hy, int myValue){

```
super(x, y, texture, hx, hy); // call Entity's constructor
     value = myValue; // initializes value based on constructor
     // parameter
}
fun int \text{addxy}()return x + y;
}
```
# <span id="page-22-0"></span>11 Sample Code

}

Here is the code for running a simple game with an obstacle and a player that displays the player and entity as stationary textures.

```
-------------------------------------------------------
1 | init();
2 | Entity rock = new Entity(50,50, "rock.png");
3 | rock.addHitBox(5, 5);
4 | Player p1 = new Player(75,100, "player1.png",2);
5 | p1.addControl(0,81);
6 | runGame(){ //statements go here };
```